# **RESTful SOA in the real world**

Sastry Malladi

Distinguished Architect.

eBay, Inc.

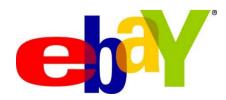

# **Agenda**

- Putting SOA and REST in perspective
- Case study: RESTful SOA at eBay
- Patterns for REST URL mapping of SOA services
- Demo
- Summary

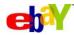

## **Putting SOA and REST in perspective**

- SOA is an architectural style and SOA services can be accessed in multiple ways
- SOA services can be accessed either via WS-\* style or via REST style
  - WS-\* style here just refers to SOAP and bare minimum WS-\* stuff that is required
- They aren't mutually exclusive
- They both have their respective use cases
  - A thick programmatic client with lots of auto-generated tooling
  - A browser based or thin HTTP client
- It is not desirable to implement the same business logic twice once for WS style access and once for REST style access
- Note that we are not talking about Service Orientation Vs Resource
   Orientation Topic is about giving RESTful access to SOA Services
- So how do you build such SOA services ?

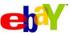

# SOA

#### SOA is an Architecture evolution, not a Technology revolution

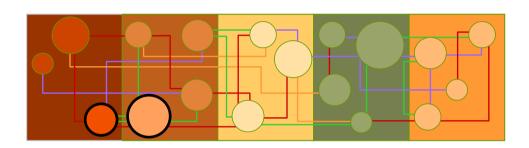

SOA is an architecture to move from brittle, hardwired, application silos that inhibit change...

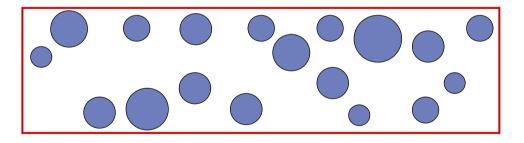

... to shared, reusable, business and application services...

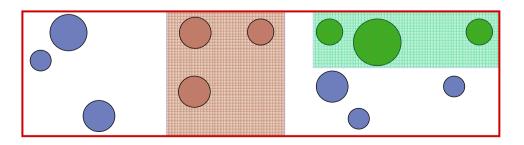

... which eliminates application redundancy and complexity, and enable Business Agility, Innovation and Operational Excellence.

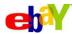

## **RESTful SOA**

## **REST**

- Resource oriented
- Resources are uniformly represented through a URI (name and a location)
- Interactions with the resource are stateless
- Maps to HTTP GET, POST. PUT and DELETE verbs on the resource.
- Different resource representations : XML, RSS, Atom, JSON, ..
- Security: At the transport level, not message level (e.g OAuth for authorization)

## **RESTFul SOA**

- Interacting and manipulating resources backed by a SOA service, typically through a mapping layer
- It is not direct resource manipulation, but resource manipulation through SOA service operations
- As such, if the service interface is not appropriately modeled, accessing through REST style isn't going to be pretty
- Different output data formats: XML, RSS, Atom, JSON, ..
- Security: At the transport level (e.g. OAuth for authorization)

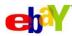

## Numerous industry perspectives on REST

#### How should a RESTful service be described?

- Just text documentation consumable by humans only (i.e., not tools)
- WADL (Web Application Description Language) How many description languages does the consumer need to use for the same service?
- Use WSDL itself HTTP bindings in WSDL and use appropriate tooling to generate code.

## Real world industry trends

- Same service accessed by many protocols, data formats, styles (browser, programs)
- Reduced investments (development costs productivity, better performance and scalability)
- Enterprises typically have existing services, everything is not re-built from ground up Need a way to leverage that.
- Don't necessarily care about religious arguments about what is REST and what is not. "Just give me the data I want in the format I want using a standard protocol"

#### WADL Vs WSDL

- Request/responses are both described in schema
- WADL is resource centric, WSDL is service centric
- Security etc, is not covered in WADL, but on the other hand, WSDL is more complex

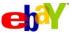

## WADL

```
<application xmlns:xsi="http://www.w3.org/2001/XMLSchema-instance"</pre>
<resources base="http://www.somecompany.com/mySearchService/V1/">
  <resource path="itemSearch">
      <method name="GET" id="search">
         <request>
            <param name="keyword" type="xsd:string"</pre>
               style="query" required="true"/>
         </request>
         <response status="200">
           <representation mediaType="application/json"</pre>
                element="tns:ResultSet"/>
         </response>
      </method>
   </resource>
 </resources>
```

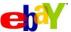

## **WSDL 2.0 HTTP binding**

```
<description ...</pre>
  <types ../>
  <interface ... />
  <binding name="mySearchServiceHttpBinding"</pre>
     interface="tns:mySearchServiceInterface"
     type=http://www.w3.org/ns/wsdl/http whttp:methodDefault="GET">
     <operation ref="tns:searchOperation"</pre>
           whttp:location="itemSearch/
           whttp:method=GET"
           whttp:inputSerialization="XML"
           whttp:outputSerialization="JSON"/>
   </binding>
   <service ... />
</description >
```

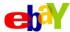

## **Security - Typical scenarios**

#### Browser

- For anyone registering, issue a Access Key and Access Secret.
- When connecting to a REST URL in the browser, specify two query parameters.
  - the access key, and two a signature which is calculated using Access Secret of the message.
  - On the server side, the Access Secret corresponding to Access Key is retrieved, the signature is calculated and compared

### Application

- While invoking REST URL specify a "redirect URL" query parameter
- On the server backend, user is redirected to a sign-in page, and upon successful login, redirect back to the user specified redirect-URL passing in a "verification string" and a security server URL
- The application then invokes a security server URL passing the verification string, and get back an OAuth access token.
- Then simply make subsequent REST calls with the OAuth access token in query parameters.

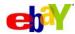

## Case Study: Restful SOA @eBay

- Built a highly optimized SOA framework (Service Container) that
  - Allows description of the service using WSDL
    - SOAP as well as Http/REST bindings
  - Implement the service (business logic) once
  - Generate code for programmatic access via SOAP or HTTP/REST
  - Generate REST URL mapping for direct browser access
  - Out of the box support for JSON, NV, XML, RSS, ATOM
  - Low latency and overhead (total overhead under 5ms)
  - Local binding (deployment time option)
  - Integrated and built-in monitoring
  - Policy based resource modeling and protection (Authn, AuthZ, RL)
  - Service and consumer decoupling via ESB
  - Integrated tooling Developer and operational

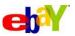

# **Pipeline architecture – Service Container**

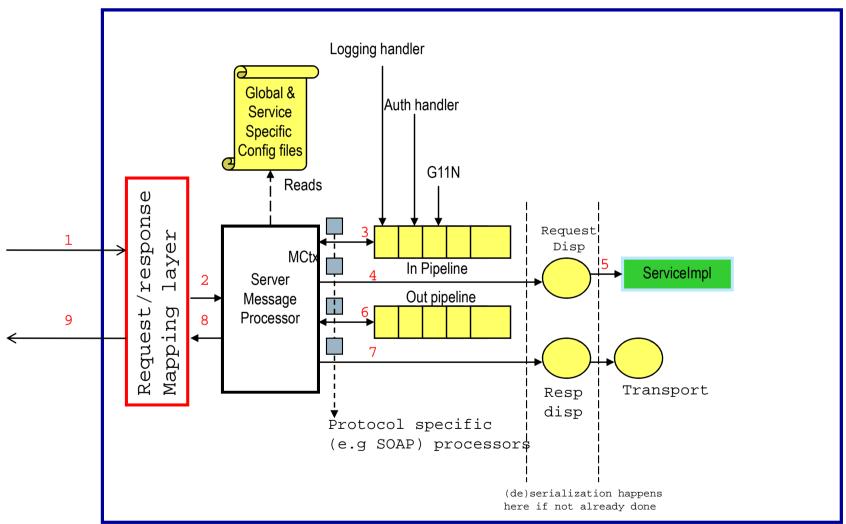

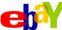

## Patterns for REST URL mapping

- Mapping natively at Service Container level with the combination of WSDL HTTP bindings
  - Config options for request parameters and headers
- Mapping at a layer in front of the Service Container layer (e.g ESB)
  - For both request mapping and response transformations
- Combination of the above two
  - Basic mapping at Service Container layer
  - Additional mappings at ESB tier, including output transformations (Atom, RSS, ..)
- Through Atom Adaptor services
- Considerations
  - Rate Limiting (Traffic control and throttling)
  - Security (authentication)
  - Monitoring
  - Resource versioning

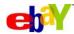

# **Mapping layer at Service Container level**

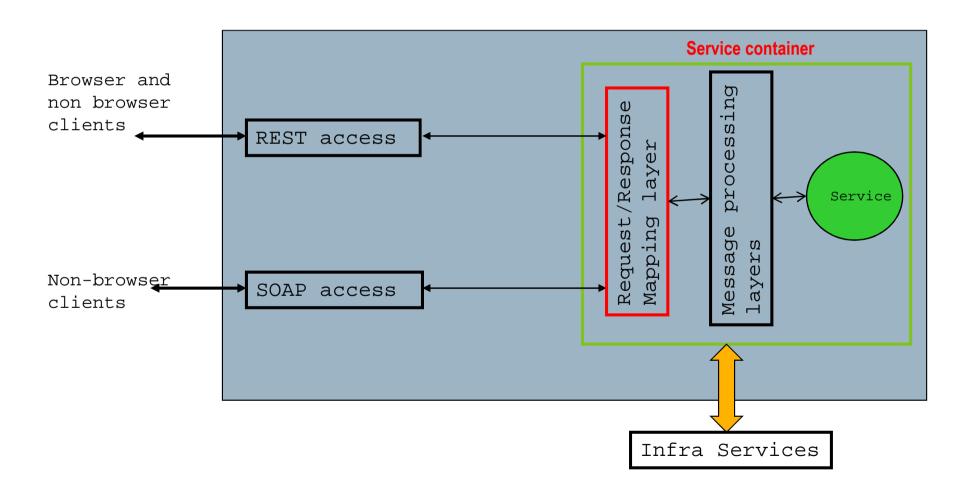

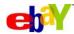

# Mapping at Service container level : Service config file snippet

```
options>
  <header-mapping-options>
     <option name="X-EBAY-SOA-OPERATION-NAME">path[2]
     <option name="X-EBAY-SOA-RESPONSE-DATA-FORMAT">query[format]
  </header-mapping-options>
  <operation-mapping-options>
      <operation name="getCatalog">browse</operation>
      <operation name="updateCatalog">update</operation</pre>
  </operation-mapping-options>
  <request-params-mapping>
      <operation name="getCatalog">
           <option name="catalogID">path[3]</option>
      </operation>
  </request-params-mapping>
```

- http://host:port/CatalogService/browse/books
- http://host:port/CatalogService/browse/books?format=json

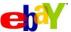

# Mapping at a layer in front of Service Container (e.g. ESB)

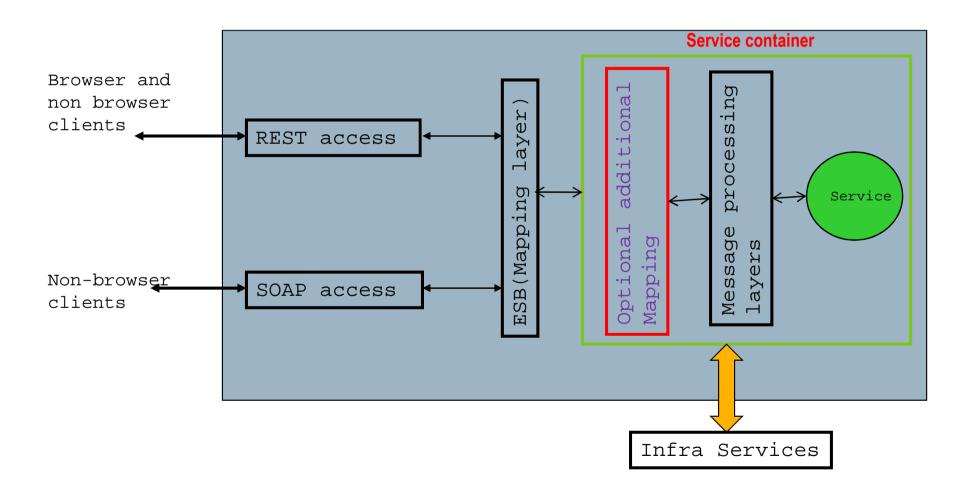

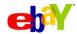

## **ESB** tier

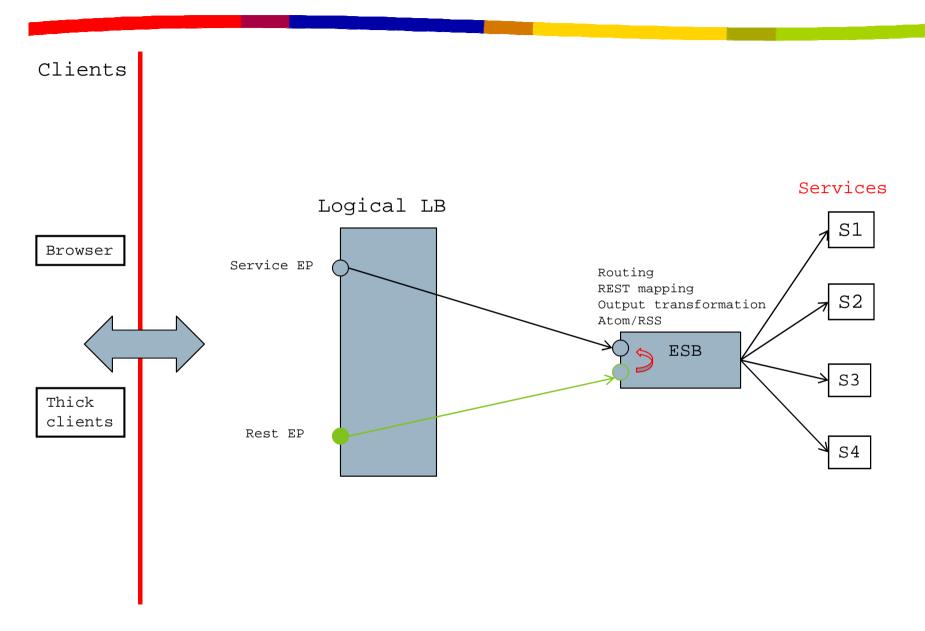

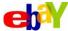

## Mapping at an ESB tier : Configuration file snippet

- No WSDL Request/Response structure knowledge at ESB tier
- Mapping is dynamic and context sensitive (i.e, not a static 1:1 mapping
- Reserved path elements and parameters (e.g Version)

- http://host:port/CatalogService/browse/books
- http://host:port/CatalogService/browse/books?Ver=V2
- http://host:port/CatalogService/browse/books/V2
- http://host:port/CatalogService/browse/books?format=json

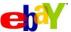

# **Mapping through an Atom Adaptor**

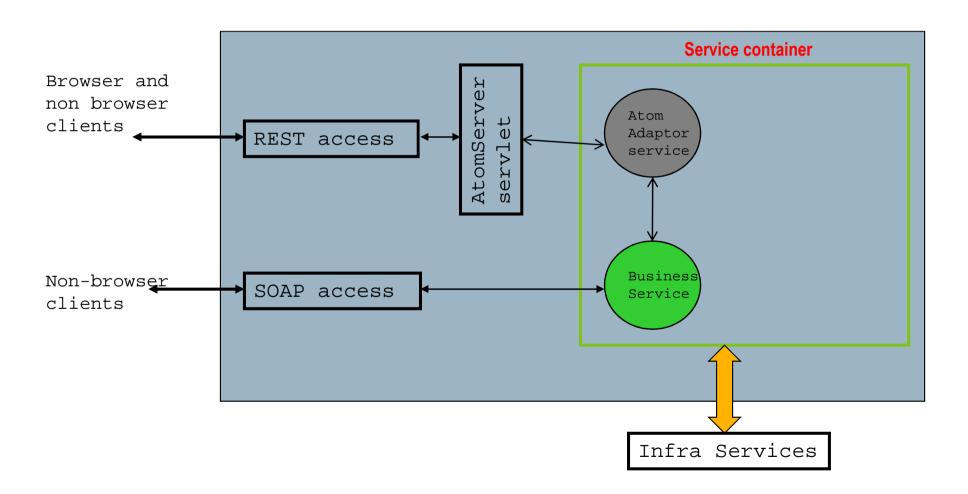

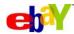

# **Mapping through Atom Adaptor services – Details**

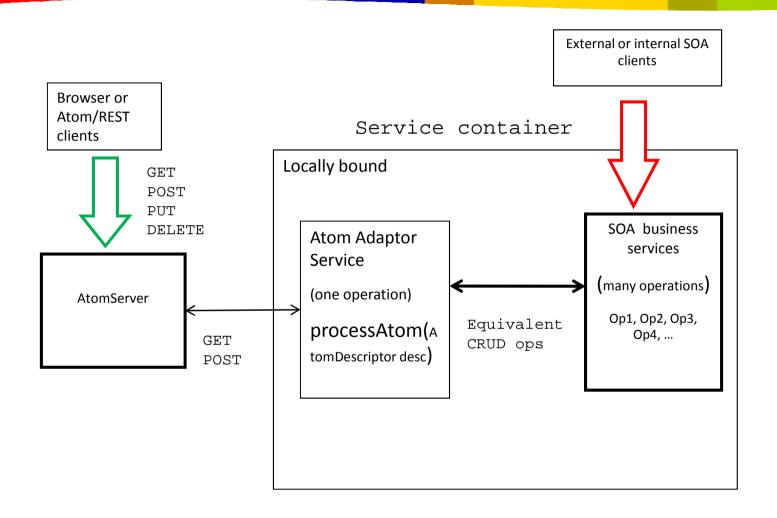

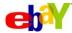

## Demo

- Basic SOA service creation CatalogService getCatalog, updateCatalog
- Client creation
- Invoke in local mode and remote binding mode, basically programmatic SOAP
- Invoke in browser change data formats
  - Define header path mapping for JSON, NV
  - demo GET/POST

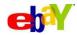

# **Summary**

- SOA is an Architectural style and principles and doesn't conflict or contradict REST approach – They are complimentary
- Restful access to SOA service is about giving Resource oriented access to the data behind the SOA service, and is not necessarily about changing service orientation to resource orientation
- There are multiple approaches to describing REST access to a service, but the approach that eBay followed is a combination of using the WSDL HTTP bindings and a URL mapping layer
- There are multiple patterns for REST URL mapping to SOA services and typically a combination of those patterns is always used
- It is desirable to implement a business service once, but give both SOAP and REST access to the same service.
- If the SOA service in question doesn't have a proper design and modeling of the interface, just defining the REST URL mappings to make it look like resource isn't going to be pretty!

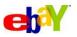